## **64<sup>ο</sup> ΔΗΜΟΤΙΚΟ ΣΧΟΛΕΙΟ ΠΑΤΡΩΝ** καθηγητής Α. ΔΕΛΗΣ

## **Φύλλο Εργασίας 9**

- 1) Το σκηνικό που χρησιμοποιείται είναι το bedroom1 από το φάκελο Indoors.
- 2) Οι ενδυμασίες που χρησιμοποιούνται είναι οι dan1, 2, 3, 4, 5 και 6 από το φάκελο People.
- 3) Ο ήχος που ακούγεται από το κασετόφωνο είναι ο Techno από τον υποφάκελο Music Loops του Sounds.
- 4) Ο ήχος εισάγεται στο υπόβαθρο.
- 5) Οι μορφές που χρησιμοποιούνται είναι δύο: Ο χορευτής και το κασετόφωνο.
- 6) Το κασετόφωνο επιλέγεται από το υπόβαθρο με την εντολή «άρπαξε περιοχή οθόνης για νέα μορφή».

## **Λύση**

1) Οι εντολές που απαιτούνται στο χορευτή είναι: 2) Οι εντολές που δίνουν κίνηση στο

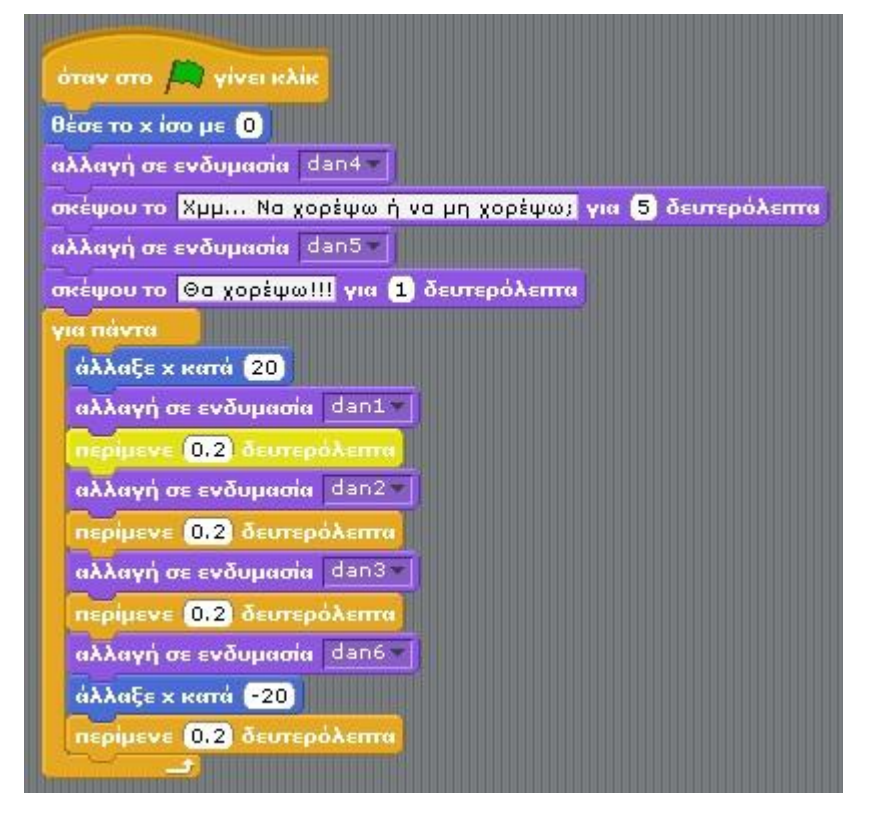

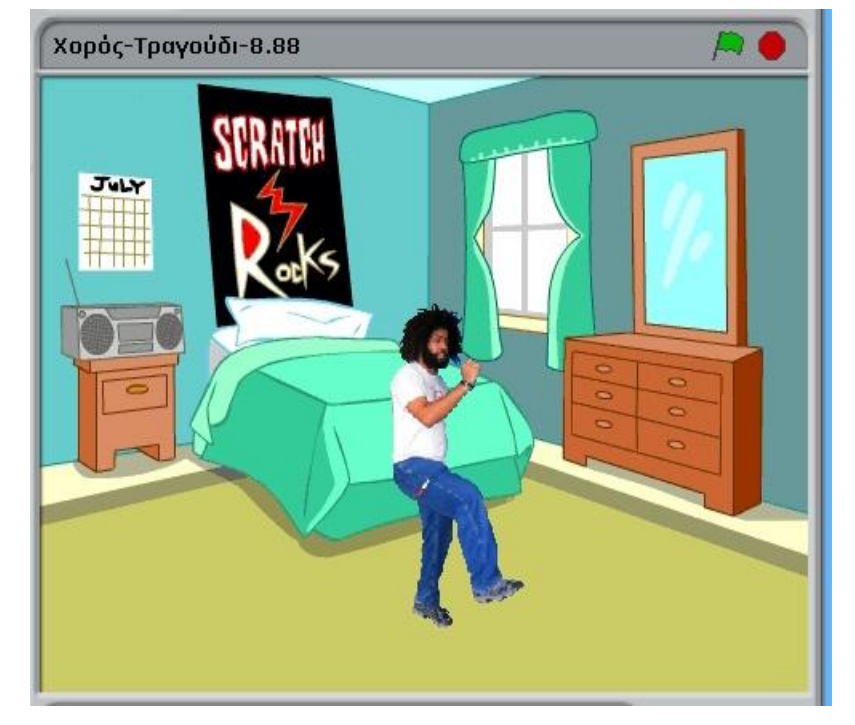

κασετόφωνο είναι:

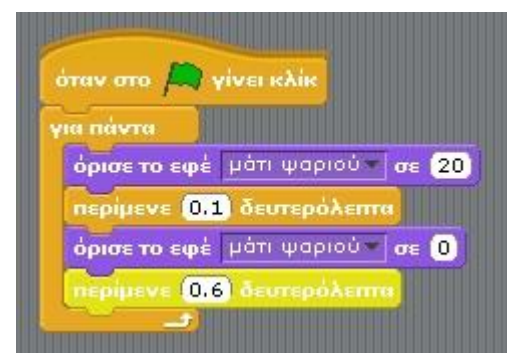

3) Οι εντολές του υπόβαθρου (επιλογή Ήχοι) είναι:

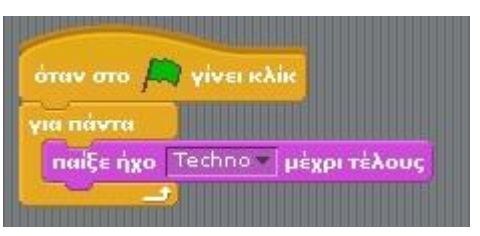